## <u>INSTRUCTIONS FOR PROVISIONAL / TEMPORARY REGISTRATION</u>

Visit the link: http://telanganastatedentalcouncil.in

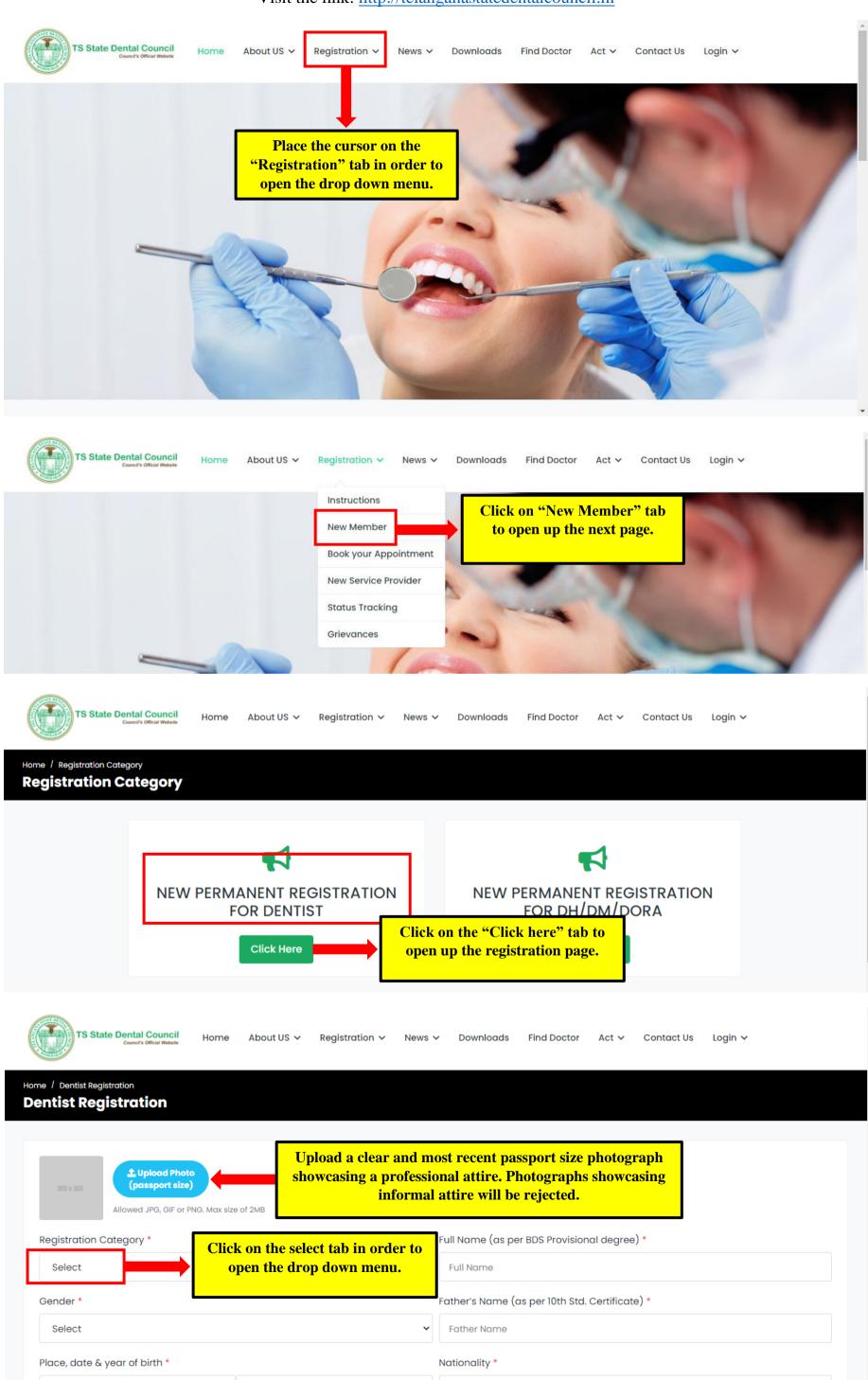

Select

Place

DD/MM/YYYY

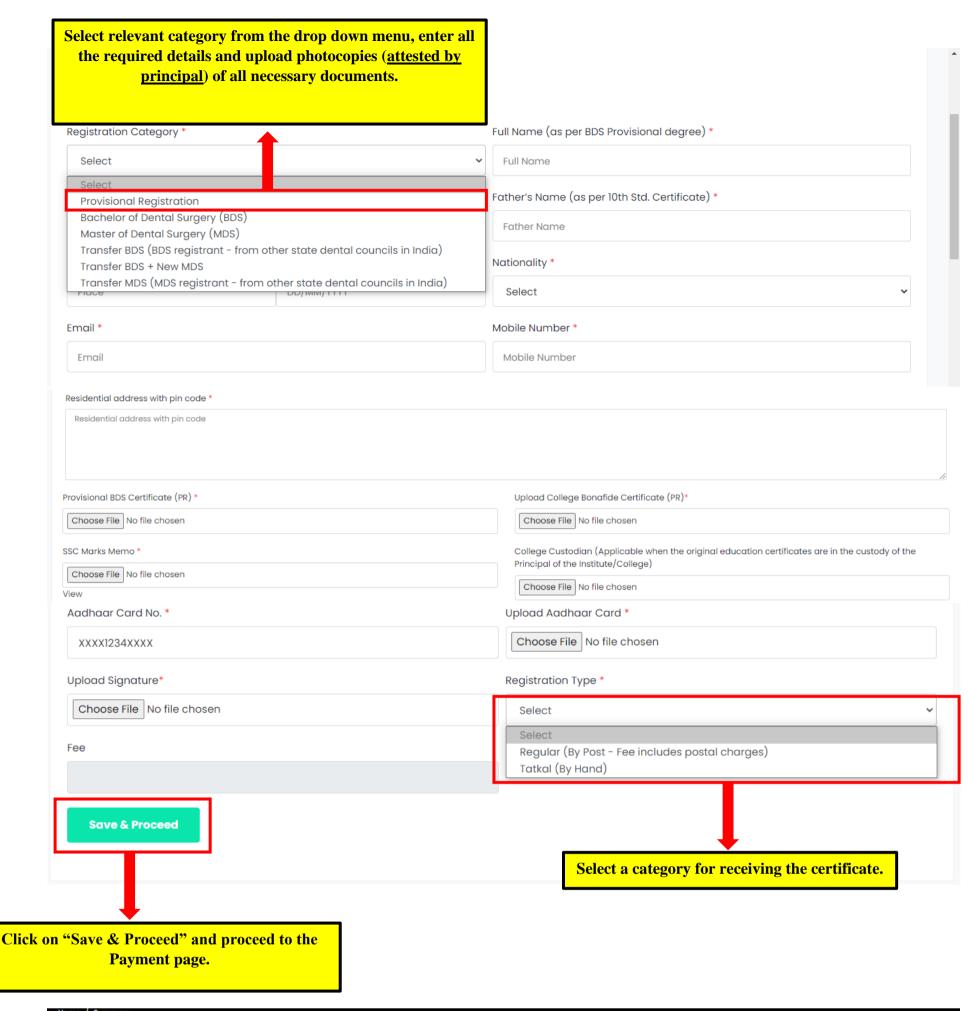

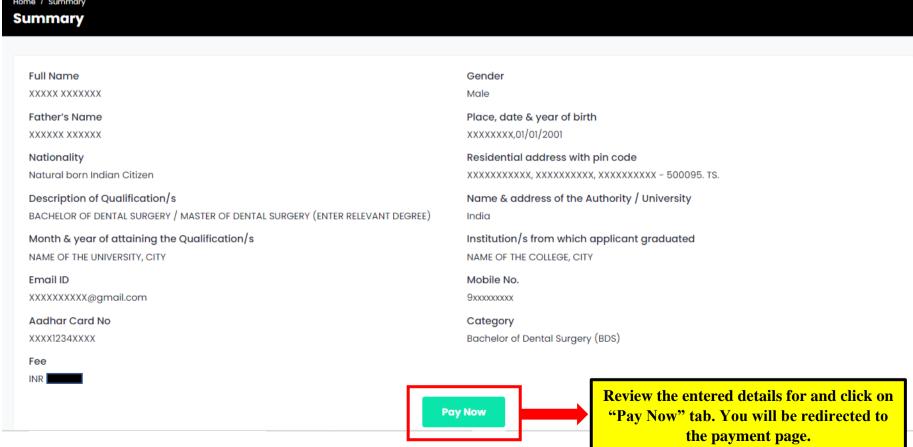

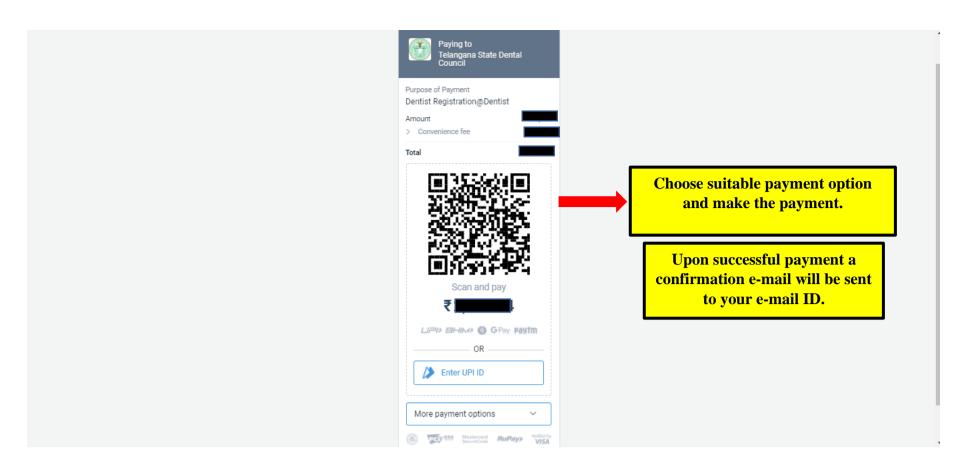

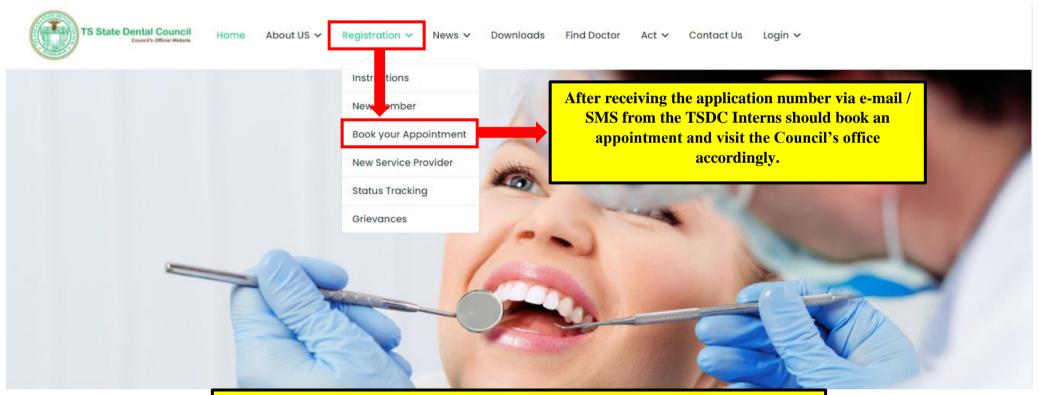

All new applicants (Provisional/Temporary Registration / New Permanent Registration / Transfer BDS / Transfer MDS) should visit the Council's office according to appointment slot and get their original education certificates verified.

All new registrants should sign in the Telangana State Dental Council's Dentist Register, on the day of appointment, without fail.